## AJA Thunderbolt Devices Quick Start Guide

#### Overview:

AJA Io 4K Plus, Io X3 and T-TAP Pro facilitate high quality video and audio I/O with Thunderbolt™ equipped host computers running macOS or Windows Operating Systems. Up to date installation and configuration instructions for AJA Thunderbolt devices can be found on the AJA website: https://www.aja.com/family/mobile-io

#### Download Software Package:

AJA Desktop Software is distributed as a unified package which includes all the software, firmware, plugins, and utility programs for AJA's Io 4K Plus, Io X3 and T-TAP Pro products. Mac and Windows downloads can be found here: https://www.aja.com/support/downloads The following applications are installed:

- AJA Control Panel For setup and control of Thunderbolt™ devices, including firmware updates.
- AJA Control Room High quality capture, monitoring, playback and output.
- AJA System Test determine if it will be possible to sustain frame rates for chosen format(s).
- AJA Multi-Channel Config Sets up video I/O for use with Telestream Wirecast.

#### System Requirements:

AJA specifies minimum and recommended requirements to achieve a satisfactory level of performance. For challenging workflows, e.g. UHD/4K and/or HFR (High Frame Rate), increased host-system capabilities may be required. Since these requirements can change over time, check the Release Notes for the version of AJA Desktop Software you are using with your Thunderbolt™ device.

#### Host Computer Guide:

Apple Silicon, Apple Intel and PC Models that have been tested with AJA Thunderbolt™ devices using AJA Control Room:

Laptop systems – https://www.aja.com/products/thunderbolt-laptop Desktop and Mini systems – https://www.aja.com/products/thunderbolt-desktop

### Software Compatibility:

AJA Desktop Software ships with support for Adobe applications, Apple FCP, Avid Media Composer, Avid ProTools, OBS Studio and Telestream Wirecast.

Many more applications are supported by 3rd party software and systems vendors. The AJA Software compatibility chart is available here: https://www.aja.com/compatibility/io

*(See other side of Card for Step by Step Installation Instructions)*

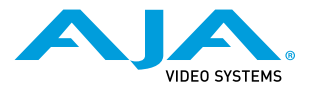

# Installation Step-by-Step

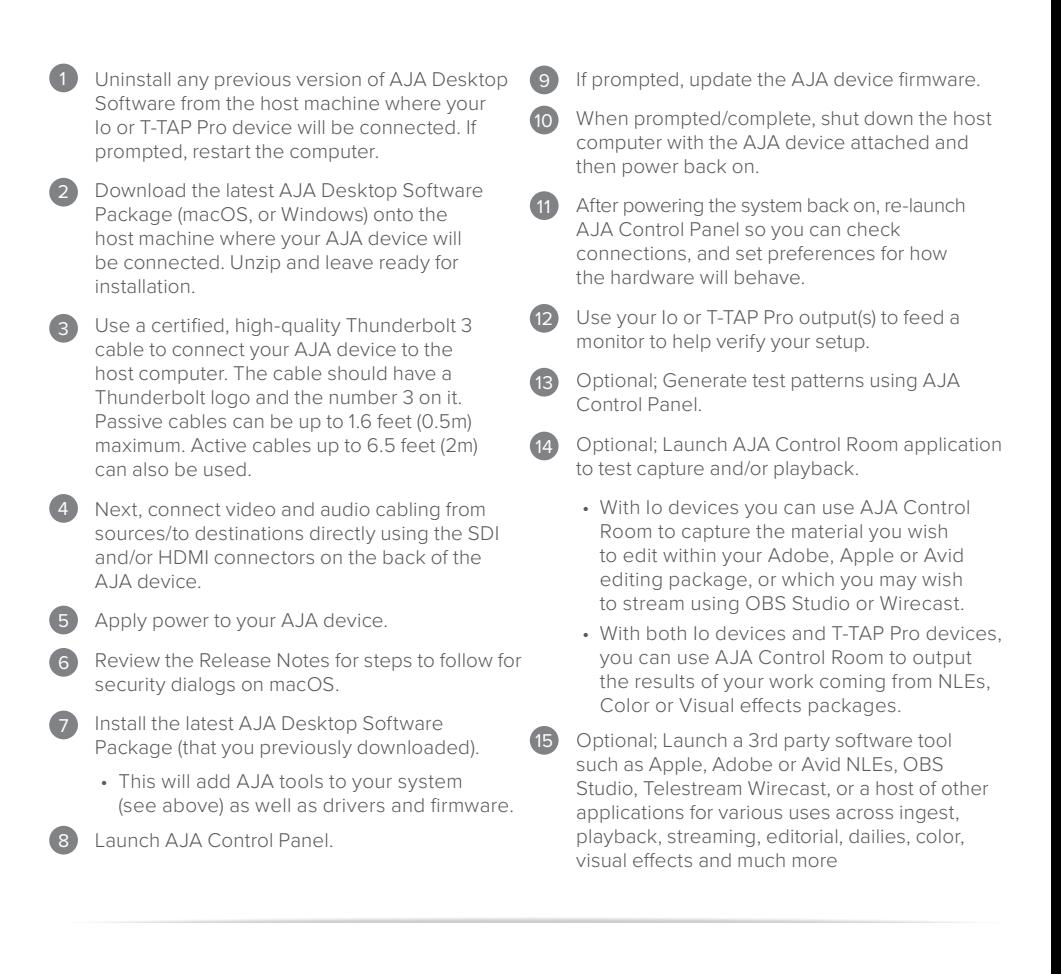

*(See other side for Overview and Resources)*

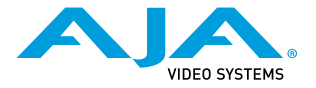